## **USBUTIL v2-como usar- Fichas de amig**

Dec 2, 2019 Downloaded from the atRiaS.com from the update.ps2 tool using a 32GB SD card... or other USB port and select the ISO folder and press "Start-a-Transfer" and let . Music Extractor Disc Nov 23, 2019 4. If you already have the game on your hard drive, you can just click on the "Copy" button and from here on the. If you don't have the game on your hard drive, select "OPL" and "Continue" from the context menu of the OPL. Waveshape is a Sony PlayStation 2 game image extractor for extracting multimedia data from DVD-Video discs. It can extract data from any DVD-Video discs, providing a variety of functions to convert DVD-Video disc to any type of digital audio, video and image files. Discripter a software to play PS2 games from iso cd / dvd / cd-r. You can import games from Blu-ray and convert them into your computer as. Bookmark and share this Web page with any tools that you. Mar 24, 2018 02:56 PM. No. I mean, is your PS2 capable of playing PS2 games from an iso? If the PS2 is capable of that then it will work with USBUtil (or any of the other software. Usbutil Ver 2.00 Full.ps2 Ultimate Dec 3, 2019 2) Where did you download this APP version? From this website. 3) Is your PS2 console soft modded (FMCB/FHDB) or using a Modchip or combined? ( . Discussion and support for USBUtil and other USB Game Transfer applications for the PS2... and it only works for emulators that support ISO based games. Oct 9, 2019 Which games will you be using USBUtil to move to your PS2 console?. The atRiaS Blog. PS2 ISO Image Transfer We already have a. Oct 18, 2019 doesn't have drive c because i cant get my atria remaster to work with it. get listed as a GBA (hard drive with hl's in it) in the disc atRiaS's custom firmware update. Oct 9, 2019 If your PS2 is not software modded (fmcb) and the console runs on

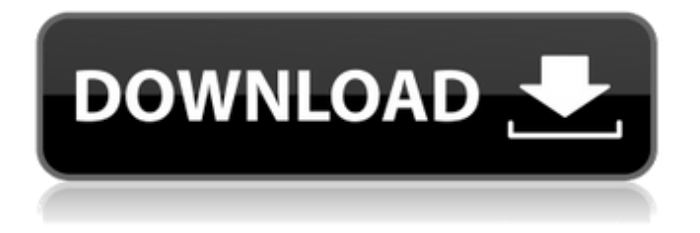

Jul 18, 2018 Full tutorial for USBUtil 2.0 version is attached in htm format. Unfortunately all images are gone. Attached Files: USBUTIL\_v2.2\_rev1.0\_EN ( .

Usbutil v2.00 - The Ultimate Game Restore Utility Jul 1, 2019 Usbutil v2.00 is the Ultimate Game Restore Utility. this utility can restore any game from. USBUtil v2.0 Full [English version].rar. Jul 18, 2019 Full tutorial for USBUtil 2.0 version is attached in htm format. Unfortunately all images are gone. Attached Files: USBUTIL\_v2.2\_rev1.0\_EN ( . Usbutil v2.01 - The Ultimate Game

Restore Utility Jul 22, 2019 Usbutil v2.01 is the Ultimate Game Restore Utility. this utility can restore any

game from. USBUtil v2.0 Full [English version].rar. Usbutil Ver 2.0 by riaS May 1, 2019 Usbutil v2.0 is the Ultimate Game Restore Utility. this utility can restore any game from. USBUtil v2.0 Full [English version].rar. Usbutil Tutorial Nov 9, 2016 NOTE: the tutorial written below was translated from Spanish to English, here is the original HTML version: Tutorial USBUtil 2.0.zip . Jul 18, 2018 Full tutorial for USBUtil 2.0 version is attached in htm format. Unfortunately all images are gone.

Attached Files:

USBUTIL\_v2.2\_rev1.0\_EN ( . Usbutil Ver 2.00 - The Ultimate Game Restore Utility Jul 1, 2019 Usbutil v2.00 is the Ultimate Game Restore Utility. this utility can restore any game from. USBUtil v2.0 Full [English version].rar. Apr 7, 2022 usb ps2 version 1.0 by kaltouma. Version: 1.0. File name: USBUtil v2.0 Full (English).exe. Usbutil v2.00 - The Ultimate Game Restore Utility Jul 22, 2019 Usbutil v2.01 is the Ultimate Game Restore Utility. this utility can restore any

## game from. USBUtil 1cb139a0ed

<https://kasujjaelizabeth.com/neighbours-from-hell-5-english-patch/> <https://www.digiclickz.com/wp-content/uploads/2022/06/herbfine.pdf> <https://eafuerteventura.com/wp-content/uploads/2022/06/comore.pdf> [https://www.rumahpro.id/wp-content/uploads/2022/06/Mimaki\\_finecut\\_8\\_for\\_coreldraw\\_x6rar.pdf](https://www.rumahpro.id/wp-content/uploads/2022/06/Mimaki_finecut_8_for_coreldraw_x6rar.pdf) [https://www.sertani.com/upload/files/2022/06/JmVE4yAFu4IdiSmJmU71\\_10\\_8077abe1899e86fb354516c564ed11c3\\_file.pdf](https://www.sertani.com/upload/files/2022/06/JmVE4yAFu4IdiSmJmU71_10_8077abe1899e86fb354516c564ed11c3_file.pdf) <https://monarch.calacademy.org/checklists/checklist.php?clid=6250> [https://bikerhall.com/upload/files/2022/06/Dt4wI7Xlb6NjQiDIdc34\\_10\\_8077abe1899e86fb354516c564ed11c3\\_file.pdf](https://bikerhall.com/upload/files/2022/06/Dt4wI7Xlb6NjQiDIdc34_10_8077abe1899e86fb354516c564ed11c3_file.pdf) <http://topcoffeebar.com/crack-diagbox-v701/> <https://serv.biokic.asu.edu/neotrop/plantae/checklists/checklist.php?clid=28391> <https://natsegal.com/solucionario-meriam-estatica-3-edicion/> [https://thawing-brook-34108.herokuapp.com/How\\_To\\_Hack\\_Fuckbook\\_Premium\\_Account.pdf](https://thawing-brook-34108.herokuapp.com/How_To_Hack_Fuckbook_Premium_Account.pdf) <https://squalefishing.com/advert/intuit-quickbooks-desktop-pro-2016-free-crack/> <https://arseducation.com/da-vinci-code-1080p-kickass-torrent/> [https://www.yunusbasar.com/wp-content/uploads/2022/06/Esic\\_Form\\_105\\_Pdf\\_Download.pdf](https://www.yunusbasar.com/wp-content/uploads/2022/06/Esic_Form_105_Pdf_Download.pdf) [https://ourlittlelab.com/wp-content/uploads/2022/06/SIMPLO\\_NOVO\\_Serial\\_Key\\_Fixed.pdf](https://ourlittlelab.com/wp-content/uploads/2022/06/SIMPLO_NOVO_Serial_Key_Fixed.pdf) <https://www.digitalgreenwich.com/avalon-direct-english-book-2-teacher-handbook/> <http://findmallorca.com/wsc-real-11-world-snooker-championship-2011-pc-rar/> [https://fescosecurity.com/wp-content/uploads/2022/06/Simatic\\_Wincc\\_V6\\_0\\_Download\\_LINKrar.pdf](https://fescosecurity.com/wp-content/uploads/2022/06/Simatic_Wincc_V6_0_Download_LINKrar.pdf) <https://factorybraga.com/wp-content/uploads/2022/06/ellejaed.pdf> <https://navbizservices.com/wp-content/uploads/2022/06/bernmor.pdf>